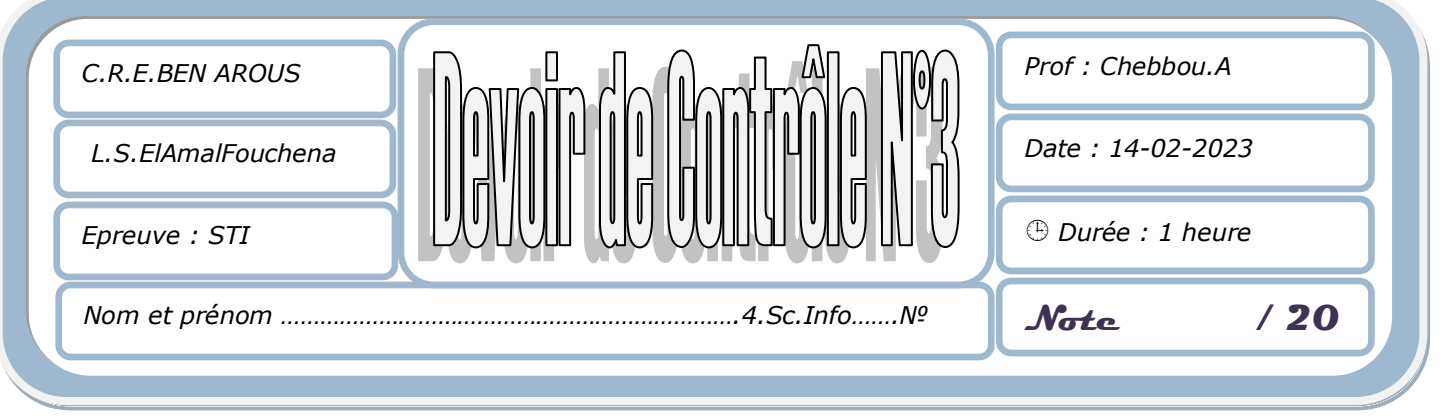

*L'épreuve comporte 3 pages.*

 *Sous le répertoire c:\, créer votre dossier de travail en le nommant "<Nom&prénom>"et y enregistrer au fur et a mesure l'ensemble de votre travail.*

On se propose de créer une partie thématique d'un site web de tourisme. A l'aide du logiciel adéquat développer les pages Web décrites ci-dessous :

### 1- Créer la page " **Connexion.html** " suivant :

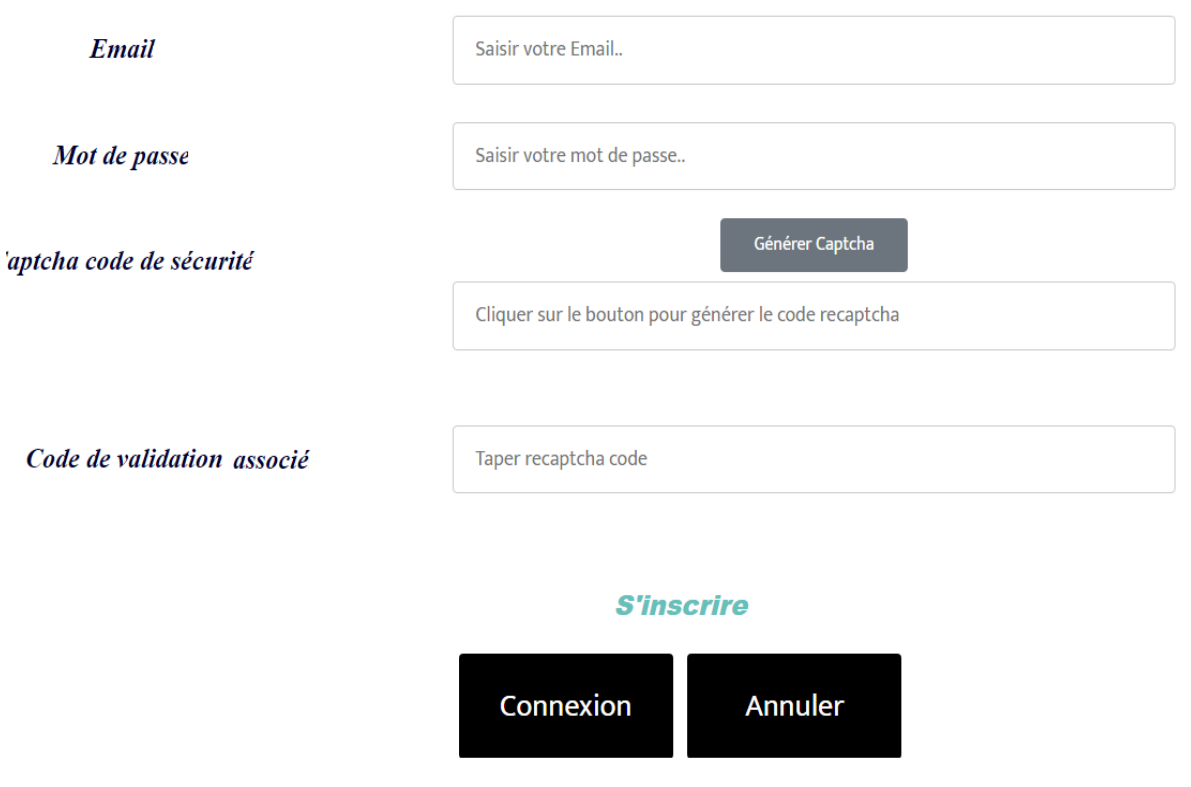

L'appui sur le bouton "Générer Captcha" fait appel à :

 $\Box$  une fonction JavaScript"GenererRecaptcha()"permettant de générer une chaine de dix lettres alphabétiques dont chacune est obtenue selon le principe suivant :

- *o* Générer aléatoirement un nombre K entre 1 et 26
- *o* Déterminer l'équivalent alphabétique majuscule du nombre K .
- L'appui sur le bouton "Connexion" fait appel à :
	- $\Box$  une fonction JavaScript "Verifier()" qui vérifie que :
		- *o* Le champ Email, mot de passe, captcha code de sécurité et code de vérification associé ne doivent pas être vides.
		- *o* Les champs captcha code de sécurité et code de vérification associé doivent être identiques.
- Le clic sur le lien " s'inscrire " permet d'aller vers la page « Inscription.html ».
	- *1*

#### 2- La page " **Inscription.html** "est comme suit :

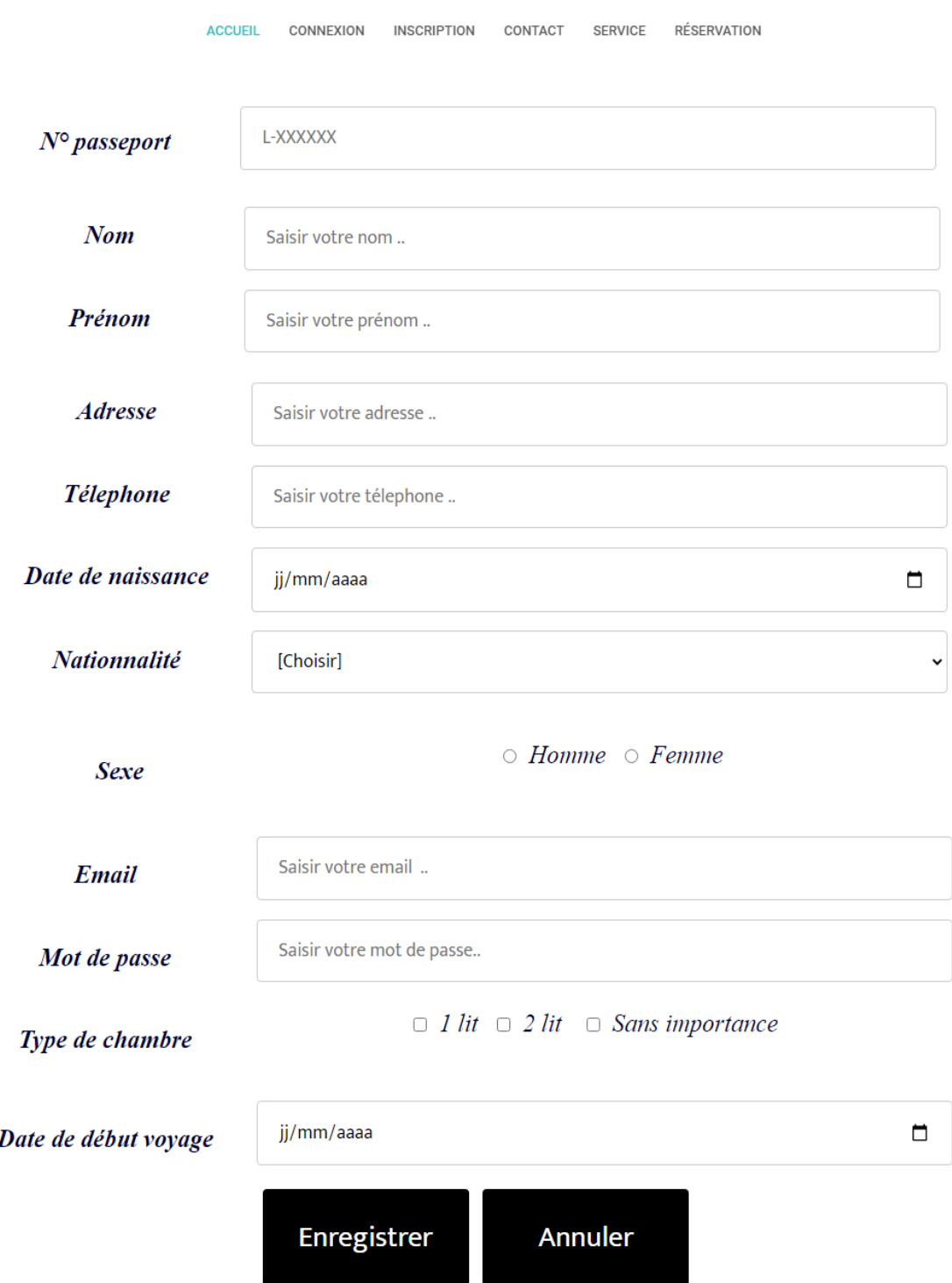

- L'appui sur le bouton "Enregistrer" fait appel à :
- $\Box$  une fonction JavaScript "Valider() "permettant d'assurer la validité des champs du formulaire:
	- *o* Le champ N° de passeport doit être une chaîne de 8 caractères respectant le format suivant : L-XXXXXX(où L est une lettre alphabétique et chaque X représente un chiffre).
	- *o* Les champs nom, prénom, adresse, téléphone, email et mot de passe sont obligatoires.
	- *o* Les champs nom, prénom doivent être formés uniquement par des lettres alphabétiques.
	- *o* Le choix d'un type de chambre est obligatoire est obligatoire.
	- *o* Le champ date de naissance est obligatoire.
	- *o* Le choix de sexe est obligatoire.
	- *o* La sélection de nationalité est obligatoire.
	- *o* La date de début de voyage doit être valide supérieur ou égale à la date système.

## *N.B :*

- $\Box$  Exploiter la fonction "Math.floor()" qui permet de générer un nombre entier aléatoire entre 1 et 26.
- $\Box$  Le clic sur le bouton "Annuler" permettra l'initialisation de leurs champs.
- Toutes les fonctions JavaScript devront être développées dans un fichier intitulé *« Controle.js »*
- Tous les styles CSS devront être développés dans un fichier de style intitulé *« mesStyles.css »*
- L'annexe web référence un exemple d'utilisation de la fonction *"Math.floor()"* , ainsi que les objets des pages web.

### **Annexe :**

var k= *Math.floor*((Math.random() \* 26) + 1);

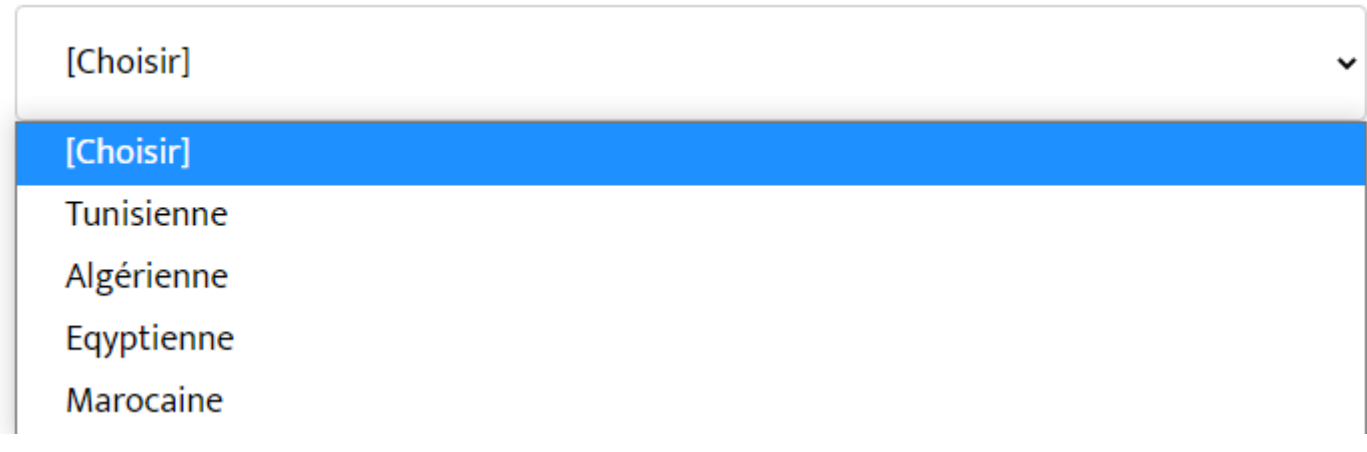

# **Grille d'évaluation :**

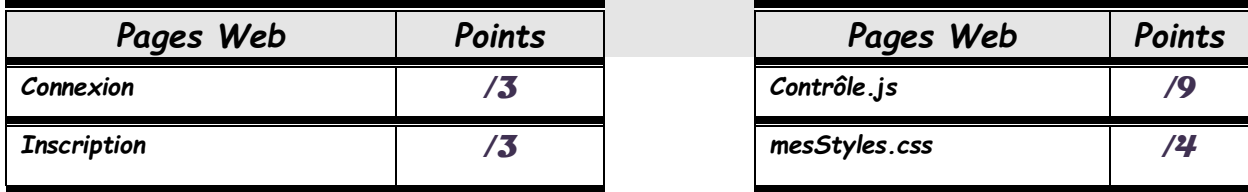

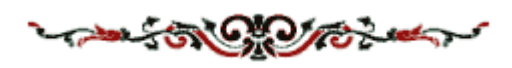